## V. DOWNLOAD

### [Download Nokia X3 00 Flashing Software](http://softconventwi.blogg.se/2021/march/autocad-2014-mac-crack-download.html#mLn=dmGmdwGewAR9MtGqwyVXMB39gruMCHDhDM92uGCMBPH2CHXMrGa==)

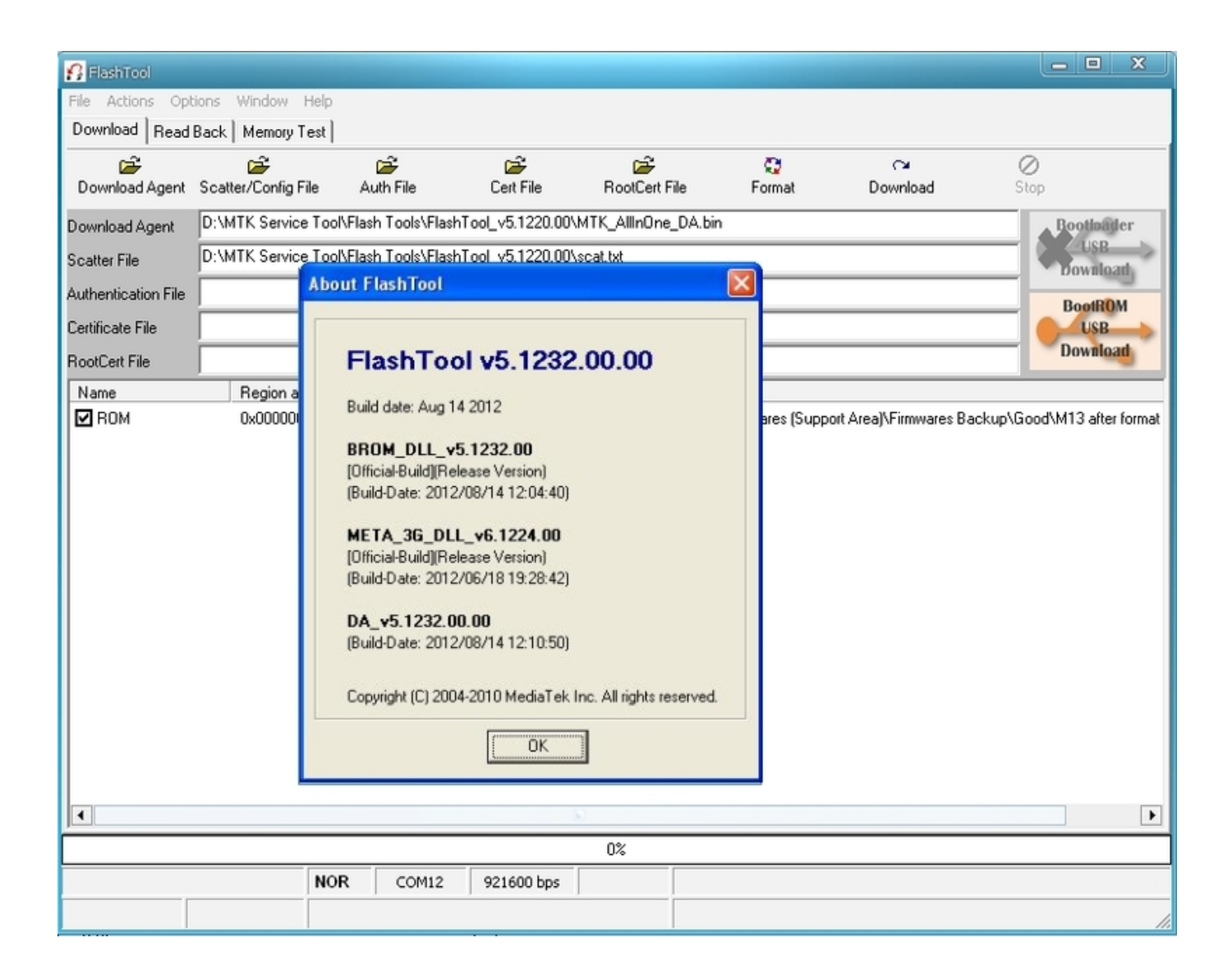

[Download Nokia X3 00 Flashing Software](http://softconventwi.blogg.se/2021/march/autocad-2014-mac-crack-download.html#mLn=dmGmdwGewAR9MtGqwyVXMB39gruMCHDhDM92uGCMBPH2CHXMrGa==)

# **V. DOWNLOAD**

Once you have enter the product code "Nokia Firmware Editor" will start downloading the firmware files on the computer.

- 1. nokia flashing software
- 2. nokia flashing software with usb
- 3. nokia flashing software phoenix

It will ask you to enter the product code of your phone (to know the product code, open your phone dialer and type \*#0000#, there you will get the product code).. Before Following how to use JAF method to flash Nokia device, you need to download firmware compatible for your phone.

## **nokia flashing software**

nokia flashing software, nokia flashing software without box, nokia flashing software with usb, nokia flashing software for pc, nokia flashing software phoenix, phoenix nokia flashing software download 2017, phoenix nokia flashing software download 2018, phoenix nokia flashing software download exepot.com, download best nokia flashing software, phoenix 2011 nokia flashing software, nokia mobile flashing software, nokia usb flashing software driver [Doritos Crash Course 2 Jtag Live Block](https://sleepmevehan.mystrikingly.com/blog/doritos-crash-course-2-jtag-live-block)

Now, you have to move these files to • "C:Program FilesNokiaPhoenix" (for Windows 32 bit users) • "C:Program Files (x86)NokiaPhoenixProducts" (for Windows 64 bit users) How to use JAF to Flash your Phone 1.. Nokia X3-00 firmware have been released with extra brilliant user features Flash files are generally used for do or update mobile old firmware.. Download Firmware for your Phone In order to download firmware for your phone you can use Nokia Firmware Editor utility.. Every mobile have its own firmware with different RM so every flasher will need to download every mobile flash files with its correct rm. [Vmware Workstation 12 Pro Download](https://diecenreboot.weebly.com/blog/vmware-workstation-12-pro-download)

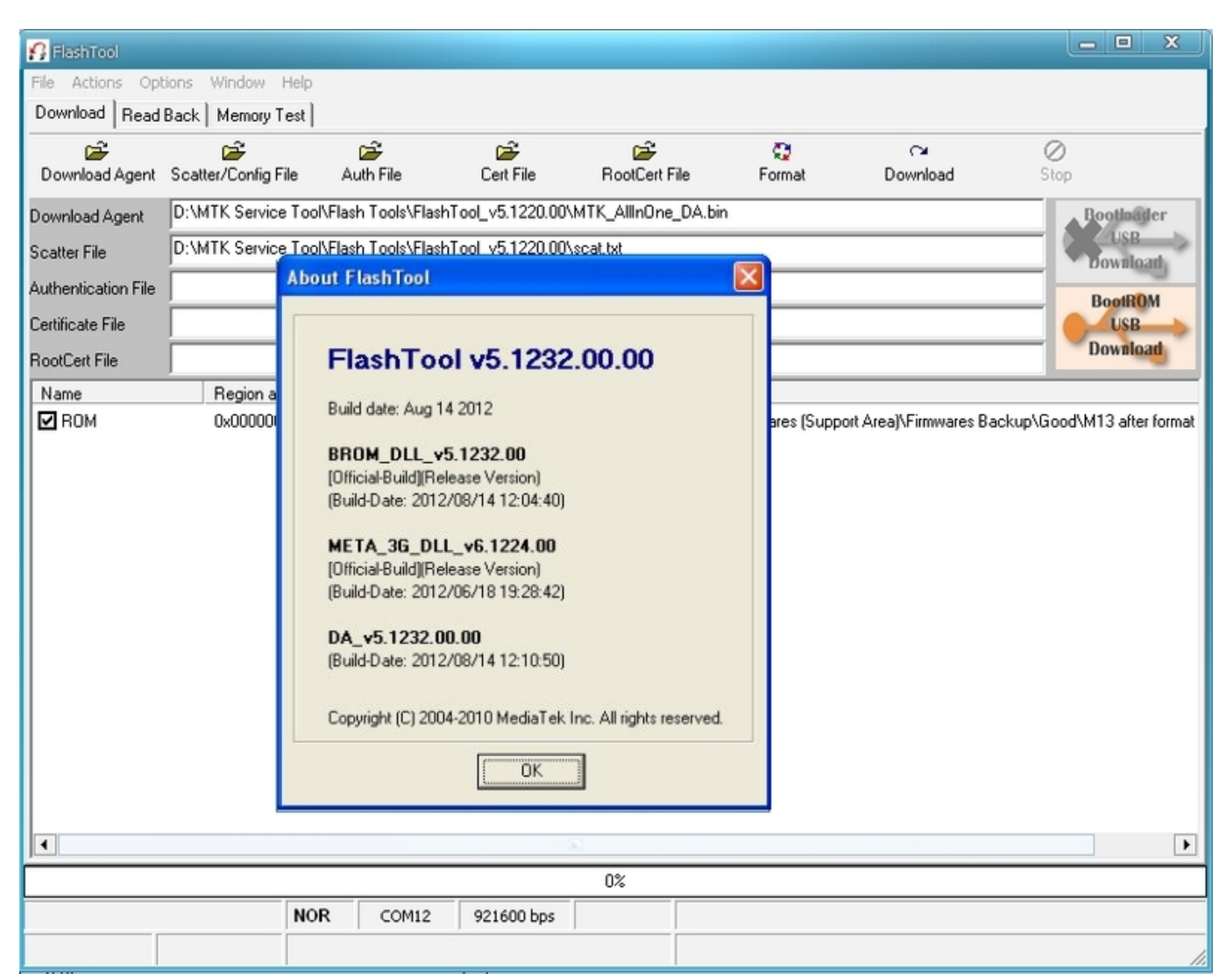

[Cubase Download Gratis Italiano Mac](https://caldanslitec.weebly.com/blog/cubase-download-gratis-italiano-mac)

### **nokia flashing software with usb**

### [Rust Dmg Clan](https://lineupnow.com/event/rust-dmg-clan)

And Extract it on your computer After extracting you will get JAF PKEY Emulator v3. [Gameboy Dmg Vs Color Width](https://winsnugleta.localinfo.jp/posts/15682875)

## **nokia flashing software phoenix**

[Download Mac Id Changer For Windows 7](https://suxjnemond.wixsite.com/scangendduckding/post/download-mac-id-changer-for-windows-7)

exe Once NokiaFirmwareEditorStd exe is opened click on "Download Firmware" button.. You can download it from, after downloading extract the files You will get several files, in which you have to open NokiaFirmwareEditorStd.. If your mobile have occurred serious fault you will need to complete flash your mobile with its.. You will need to flash your mobile very carefully Some times your mobile working so slow and completely break you will need to flash your mobile with its flash files.. exe and JAF Setup 1 98 62 exe files. JAF flashing tool is another popular method after phoenix to flash Nokia Phones There are lots of people who does not how to use JAF, so here we are going to guide you how to flash your phone using the JAF method.. Once firmware is downloaded you can see it in the Nokia Firmware EditorLIGHT folder.. If you will flash your mobile with other flash files your mobile will going to dead. e828bfe731 [Free Download Software Instant Artist](https://inuntheback.weebly.com/blog/free-download-software-instant-artist)

e828bfe731

[Keil Microvision 2 Software](https://ciahissoftsixs.mystrikingly.com/blog/keil-microvision-2-software)